МУНИЦИПАЛЬНОЕ БЮДЖЕТНОЕ УЧТРЕЖДЕНИЕ КУЛЬТУРЫ Библиотечно-информационный центр «Засосенский»

 $6+$ 

## **«Важно меру знать во всём!»**

### медиабеседа

**Всемирный день безопасного Интернета отмечается ежегодно во второй вторник февраля.**

**В 2022 году он приходится на 8 февраля.**

**Праздник возник в январе 2004 года.** 

**Его инициатором выступила Европейская Комиссия.**

**В России День безопасного интернета отмечают с 2005 года.**

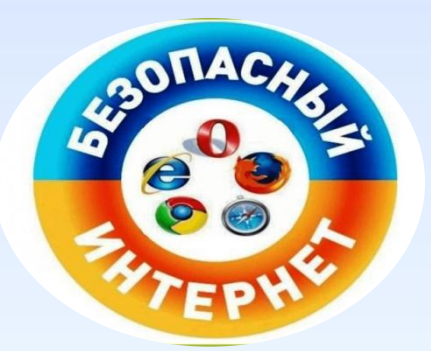

Цель праздника – информировать людей об ответственном и безопасном использовании Интернета.

По инициативе Центра безопасного интернета в России за неделю до важной даты проводится Неделя безопасности Рунета

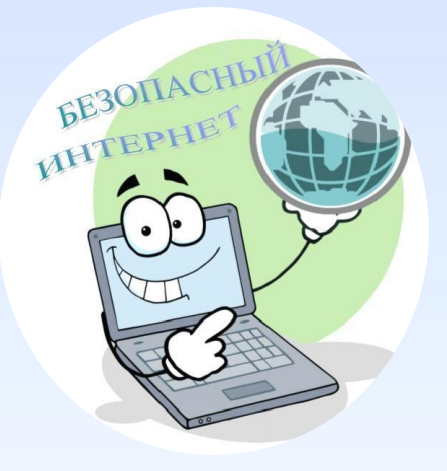

Интернет – это полезный инструмент, который при неумелом обращении может нанести вред компьютеру или даже самому пользователю.

Поэтому очень важно быть в курсе современных методов защиты личных данных и применять все возможные меры для обеспечения безопасности.

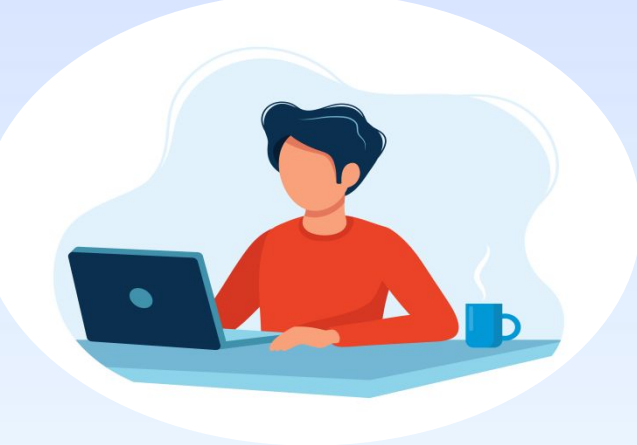

# как сделать каждый день **Днем безопасного Интернета**

Простые шаги,

#### Шаг первый

- Не сохраняйте пароль на своем жестком диске.
- Не высылайте никому пароли от ваших аккаунтов.
- Не используйте простые пароли.
- Не используйте короткие пароли, не используйте в качестве паролей слова, которые есть в словаре.
- Не используйте один и тот же пароль на все случаи жизни.

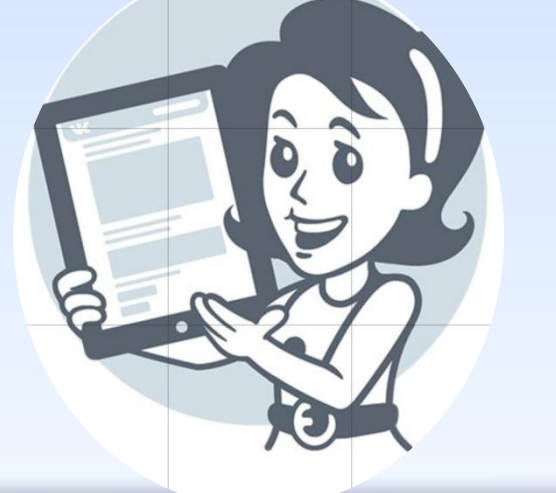

### Шаг второй.

Устанавливайте хороший антивирус.

Защитите Ваш ПК с помощью надежного решения безопасности.

Постоянно обеспечивая защиту Вашего ПК с помощью современной программы безопасности, Вы также сможете обеспечить онлайн безопасность всей Вашей семьи.

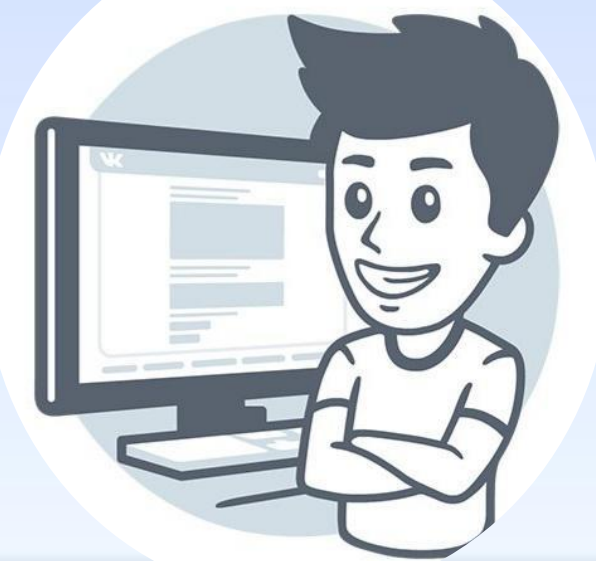

### Шаг третий.

Не открывайте подозрительные письма странного происхождения.

Не поддавайтесь на содержащиеся в них сомнительные предложения лёгкого заработка

Не открывайте прикреплённые к письмам подозрительные файлы и не переходите по содержащимся в них подозрительным ссылкам.

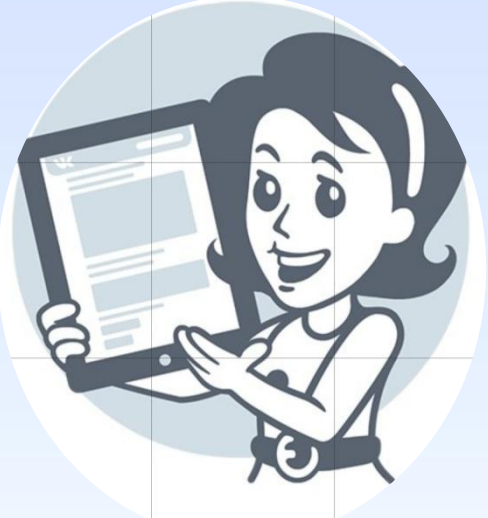

#### Шаг четвёртый.

Будьте осторожны с общественными Wi-Fi сетям.

При использовании таких сетей старайтесь открывать только те сайты, у которых в адресной строке показывается символ замочка.

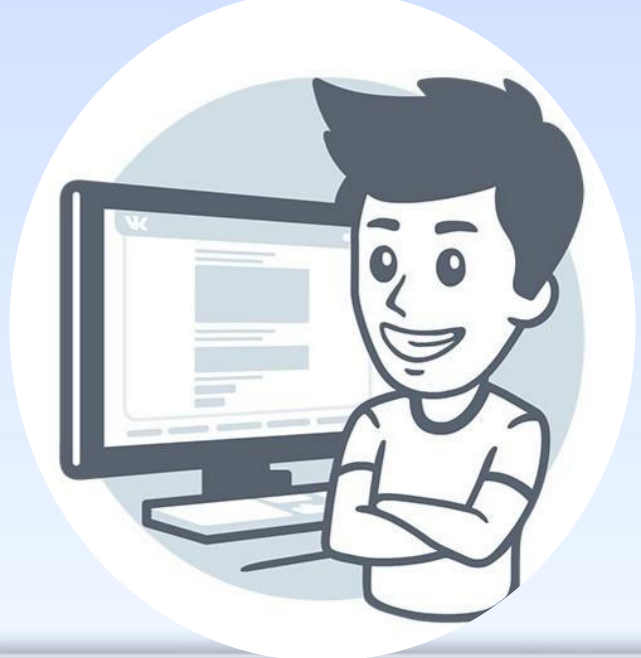

#### Шаг пятый

Настройте свой профиль в социальной сети (Одноклассники, Вконтакте и др.) так, чтобы их могли просматривать только друзья.

 Прежде, чем добавлять человека в список друзей, убедитесь, что вы его действительно знаете.

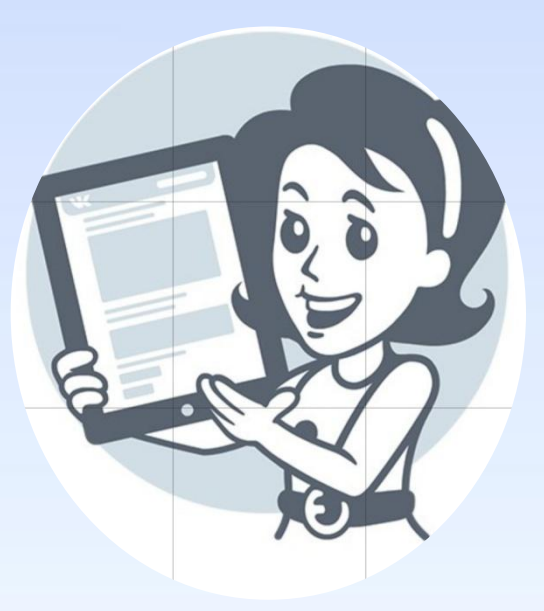

#### Шаг шестой.

При общении в Интернете вы должны быть дружелюбными с другими пользователями.

Ни в коем случае не надо писать и говорить оскорбительные слова, нельзя опубликовывать в сети чужие фотографии и сведения без разрешения хозяина

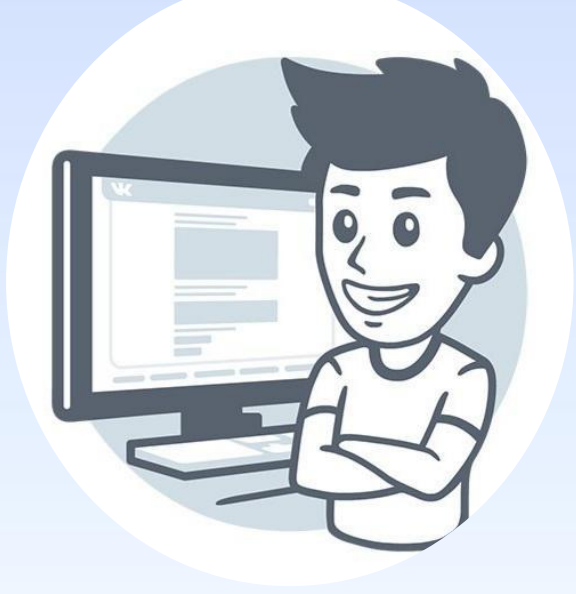

#### Шаг седьмой.

Учитесь распознавать аферы.

Эти онлайн-методы обмана хорошо известны.

Такие угрозы способен определить хороший антивирус, а потому вместе с базовыми знаниями по безопасности Вы можете быть уверены, что сможете избежать этих ловушек

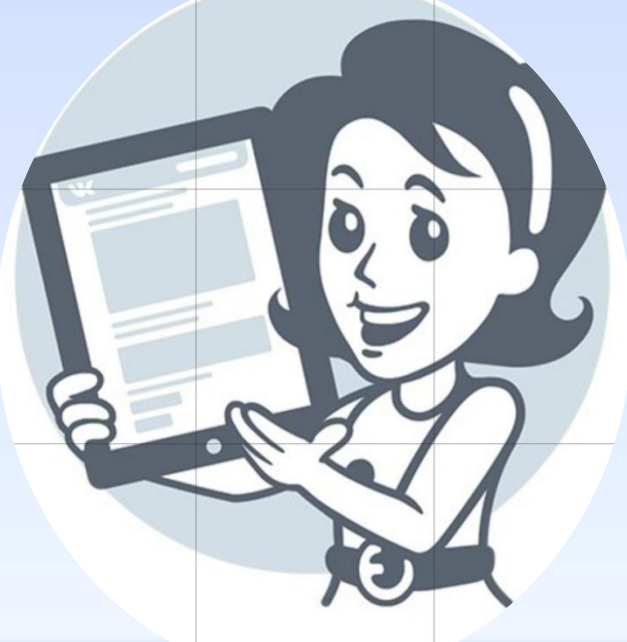

Когда ты кликаешь на мышь, Заходишь в Интернет-Включай на 100% мысль. Вот наш тебе совет.

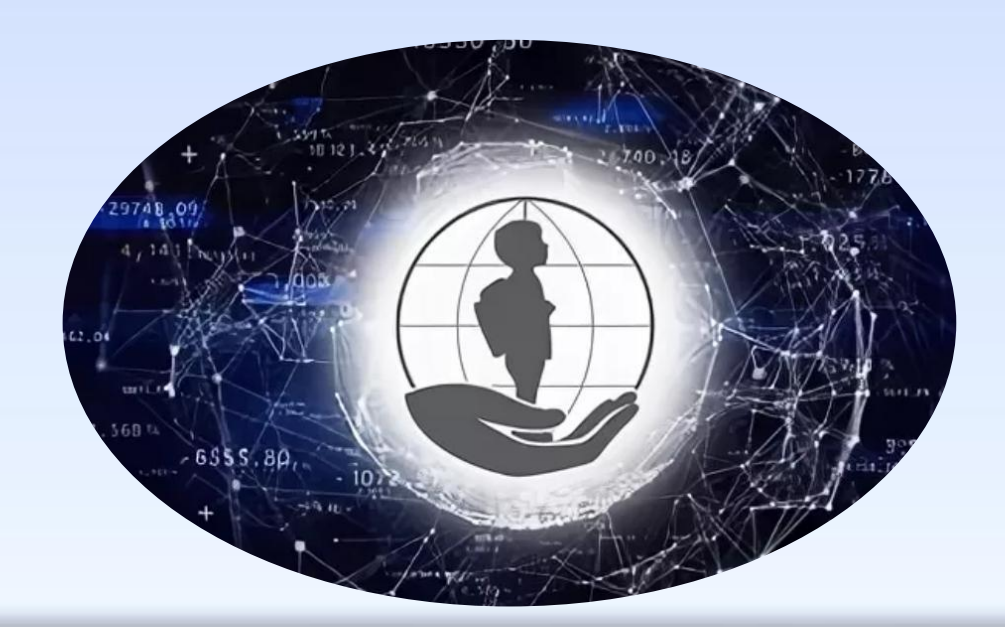

# Cпасибо за внимание!

# Презентацию подготовила Библиотекарь БИЦ «Засосенский»

Кузьмина Е.Л.

Использована информация с сайта: http://www.eduportal44.ru/Neya/Nom/DocLib15/Безопасный%20интернет%2 0для%20учащихся.aspx